# ecolicdf

April 2, 2013

<span id="page-0-1"></span><span id="page-0-0"></span>ecolicdf *ecolicdf* Description environment describing the CDF file ecolidim *ecolidim*

# Description

environment describing the CDF dimensions

i2xy *Convert (x,y)-coordinates to single-number indices and back.*

### Description

Convert (x,y)-coordinates on the chip (and in the CEL file) to the single-number indices used in AffyBatch and CDF environment, and back.

# Usage

i2xy(i)  $xy2i(x,y)$ 

# Arguments

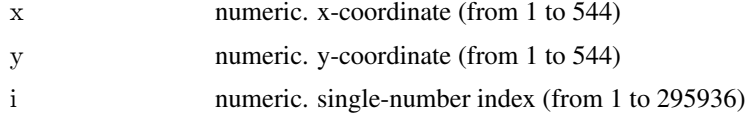

# <span id="page-1-0"></span>Details

Type i2xy and xy2i at the R prompt to view the function definitions.

# See Also

[ecolicdf](#page-0-0)

# Examples

```
xy2i(5,5)i = 1:(544*544)coord = i2xy(i)j = xyzi(cord[, "x"], coord[, "y"]stopifnot(all(i==j))
range(coord[, "x"])
range(coord[, "y"])
```
# Index

# ∗Topic datasets

ecolicdf, [1](#page-0-1) ecolidim, [1](#page-0-1)  $i2xy, 1$  $i2xy, 1$ 

ecolicdf, [1,](#page-0-1) *[2](#page-1-0)* ecolidim, [1](#page-0-1)

i2xy, [1](#page-0-1)

xy2i *(*i2xy*)*, [1](#page-0-1)